# **BATTISTON**

*I'm conscientious, creative, open minded, passionate, patient and I love to learn*

In participation of many an organisation's business across industries such as Consulting, Dating, Enterprise Mobility, Financial Services, Gaming and Retail, I have learned of myself that no matter the position: I strive to minimise the impact that work has on people's lives, to understand and to be understood.

I deeply value thinking about, educating myself on, and engaging in, practises wherein people's opportunity to participate in an organisation's community, thereby its purpose, are equitable. Practises which do this by simply challenging one or more assumptions that underpin a common workplace policy, are my favourite ☺; however, the easiest examples that align with DevOps as a methodology, are: asynchronous communication, opt-in transparency and remote-first. I am also enjoying the development of my understanding of other fields, such as architecture, biology, economics and philosophy.

I am privileged in that my career has been morphogenic, as its trajectory hasn't been carefully planned but grew from a keen teenager in high school with a knack for logic and Macromedia's ActionScript, to form a Cloud Engineer, burning with passion create better systems for people. I have always been interested in software development, particularly in cloud computing and Infrastructure as Code; however, I also dabble with many aspects of web development (have a look at **[my website](https://mikey.battiston.biz/)**).

As with any certified IAWS Solutions Architect - Associate®©™I, I am required by Cloud Law, to do almost all of my work with AWS. I'm much more familiar with Linux than I am with Windows; Fedora-based Linux in particular, but I have experience working with Debian systems too. I love programming and I do a lot of shell scripting for bash, both for work and to improve my environment. I like to think about and (attempt to) write programs with the capability of generating their own functionality. My mains are JavaScript and Python but I like to all-round things, so I can also do a bit of PowerShell, Ruby, PHP, Java, /C[\++|#]/ and regular expressions.

Below is a table of my previous positions, dates and durations for which I was employed, as well as the organisation which employed me. While this is table simply an outline; you can find more project specific information next page and toolset specific information on page 3.

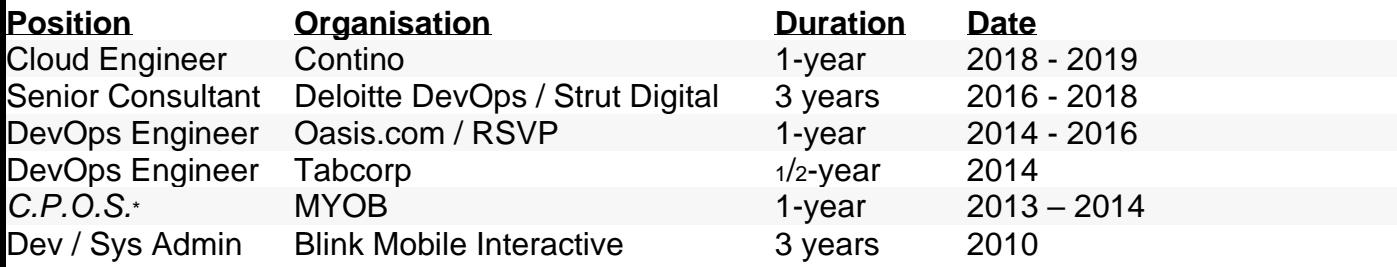

\**C.P.O.S. is short for Cloud Platforms Operations Specialist, which is possibly the best position title I've ever held.*

If you'd like to get in touch with me, that's great; contacting me is really easy! While I prefer text messages, I also accept phone calls, video calls, voice messages, text messages and LinkedIn messages

My phone address is **[+61 419 111 995](tel:+61%20419%20111%20995)** My LinkedIn address is [linked in](https://www.linkedin.com/in/mikey-battiston) **this link** My email address is **[mikeydevops@gmail.com](mailto:mikeydevops@gmail.com)**

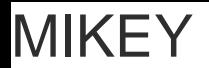

## BATTISTON

#### *What I've been up to, in terms of project delivery and technology*

### **Contino**

For a project team of four, delivering cloud-hosted development environments demanded efficient collaboration and effective communication; for discovery, design and implementation to be successful and to be perceived as successful, we had to be asynchronous and adaptive.

In practice, we made use of opt-in transparency and remote-first principals to maintain asynchronous communications, while also creating and iterating on prototypes and proofs of concept to adapt quickly, while providing a great experience & managing the expectations of our client. Some other projects I worked on:

*N.A.B.* On-premise to Cloud Migration of multiple legacy applications.

**Squad Zero** Internal work to improve the automated on-boarding processes.

#### **Strut Digital & Deloitte DevOps**

I joined Strut to try my hand at consulting and enjoy the variety of projects. I learned a lot when I joined a team of 6 Engineers in Implementing a highly secure and fully automated deployment of enterprise CMS, Adobe Experience Manager (AEM) for *Westpac Group*.

Around the time Strut Digital was acquired by Deloitte, to form Deloitte DevOps, we began building a managed services capability, making us of IaC and automation, to help clients with their journey to the cloud. As well as the day-to-day operation of our client's workloads, our team also included designing and building solutions for their specific needs, to make difference for their businesses. Some other projects I worked on:

*Qantas* Supporting qantas.com & dev teams running applications on Qantas Cloud Platform.

*iSelect* Cloud Migration of an iSelect web app to AWS ECS

*First State Super* Improvements of Python ETL process

#### **Oasis.com / RSVP**

Working between RSVP and Oasis.com; from infrastructure, as described by Puppet and CloudFormation, application build automation and deployment, to managing Elasticsearch clusters to G-Suite Migrations, to implementing Docker as our testing environment for Puppet runs, as opposed to simply running no-ops on the actual nodes

#### **Tabcorp**

I joined Tabcorp to help with the complete overhaul of tab.com.au. Specifically, I joined the API team, who were designing and building the APIs which integrate with highly regulated, on-premise APIs. Working with the API team, I was able to develop my skills as a developer while looking after the day-to-day of the API's supporting infrastructure,

#### **MYOB**

At MYOB I monitored and improved the architecture of our cloud infrastructure, general maintenance of our systems and contributed to operations planning, such as DR planning.

# BATTISTON

### *What I've been up to, in terms of toolsets*

If you're interested in tools I've been using and what I do with them, you'll love this! **Automation CloudFormation:** many templates for networks, application infra **Make & Terraform**: basic use **CircleCI:** created and modified pipelines **Jenkins:** Installed, configured, managed with minimal automation **Bamboo:** Installed, configured, managed and created API Client for Automation **Rundeck & TeamCity:** Created & managed jobs **Packer:** Created & pushed Docker images, created custom AMIs **Cloud AWS:** Experience with the following services: API Gateway, ASG, Aurora, CloudFormation, CloutTrail, CloudWatch, CodeBuild, CodeDeploy, CodePipeline, Config, Connect, Directory Service, DynamoDB, EBS, EC2, ECS, ECR, EFS, ElastiCache, ELB, ELBv2, IAM, KMS, Lambda, Lex, RDS, Reserved Instances, Route53, S3, SES, SQS, WAF **Azure**: minimal experience **Configuration Management Chef** - CloudFormation passing vars into ohai **Puppet & Hiera** - Enterprise and Open Source, M Collective, Minimal Puppet DB **Ansible** - A few playbooks here and there **Secret Management**: Vault, KMS encrypted Parameters in SSM Parameter Store **DB Engines MySQL, MSSQL, PostgreSQL & DynamoDB:** Basic use, orchestration and optimisation **MongoDB**: Basic use **Alerting, APM, Logging & Monitoring CloudWatch & CloudWatch Logs:** Custom metrics, alarms, log groups for logging from lambda and other services **PagerDuty & Opsgenie:** Automated PagerDuty downtime scheduling, created teams, alarm schedules and rules **NewRelic & DataDog:** Created custom metrics, alarms and monitors **ELK:** Managed small ElasticSearch clusters, Logstash forwarders & indexers, configured Kibana dashboards **Splunk:** Configured hundreds of Alarms, created dashboards, indexes and many searches **SumoLogic:** Created many searches, and dashboards, on-boarding automation, and more with API **Networking & Routing Nginx, Apache:** Basic/intermediate use **IIS:** minimal **HA Proxy:** Load Balancing and Blacklist IP Rate Limiting **AWS Gateways:** NAT, Internet, Private **AWS Route53:** Private and Public hosted zones, Split Zones using SOAs **OS-Level Virtualisation & Container Orchestration Docker**: Running applications on ECS, Development environments, Test environments for Puppet **Kubernetes:** One-time setup of Kafka & Prometheus **DockerCompose:** Development environment + basic Terraform testing **Practices Communication:** Opt-in transparency & Async Comms **Agile Ceremonies & Practises:** I'm used to 2 week sprint cycles + all the ceremonies + **Branch Strategies**: Trunk-based dev, GitHub flow **Test Driven Development Programming Languages Bash:** Many scripts and projects, see<https://github.com/mikey-/dotfiles> **Python**: Created Bamboo & DataDog API Clients **JavaScript**: Generic API client generator, visual programming language environment & Karaoke System frontend **Ruby**: At RSVP / [Oasis.com](http://oasis.com/) we used Rake tasks + Ruby scripts for many automated tasks **PHP:** Web development for mobile applications; transforming scraped html to display nicely on mobiles, PHPUnit + Selenium **Java**: University level assignments with Generic Classes and other OOP Classics **C++**: University level assignments with Generic Classes and other OOP Classics **CSS3**: I just… I just don't know. It's so hard to use and learn **HTML5**: Probably more to learn than I assume **XSLT:** a little experience **VCS Git:** Intermediate use, mostly CLI, SourceTree for visual aid with cherry picking sometimes **Subversion: Basic use**